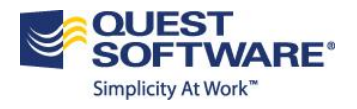

# Quest & SharePoint 2010 Service Pack 1 New **Features**

This document outlines the major new features that are released in SharePoint 2010 and how they interact and impact Quest's solutions for SharePoint. This is a living document and will be updated as SharePoint 2010 Server Pack 1 becomes more adopted in the marketplace and as we add new Quest solutions for SharePoint.

#### Table of Contents

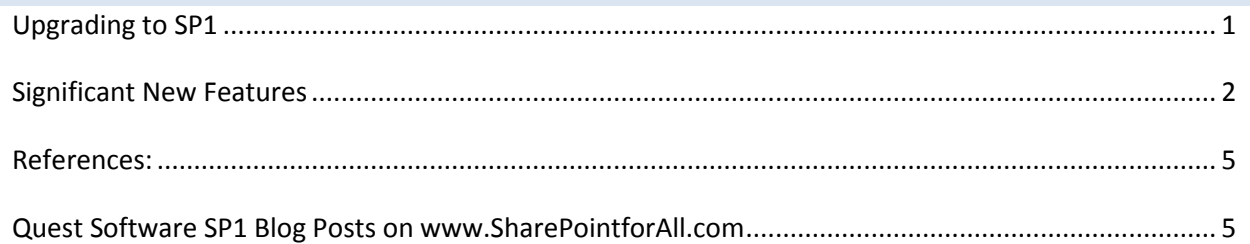

### <span id="page-0-0"></span>Upgrading to SP1

There are a number of steps to undertake to make the move to SP1. The full upgrade process is defined by Microsoft here: [http://sharepoint.microsoft.com/blog/Pages/BlogPost.aspx?pID=984.](http://sharepoint.microsoft.com/blog/Pages/BlogPost.aspx?pID=984)

- Step 1: Download and apply Service Pack 1 for SharePoint 2010 Foundation Server from  $\bullet$ <http://www.microsoft.com/download/en/details.aspx?displaylang=en&id=26640>
- Step2 : Download and apply Service Pack 1 for Office 2010 Server from  $\bullet$

<http://www.microsoft.com/download/en/details.aspx?displaylang=en&id=26623>

o Run the configuration Wizard. The SharePoint 2010 Products Configuration Wizard or "psconfig –cmd upgrade –inplace b2b wait" should be run once on every server in the farm following the final update installed.

The version of content databases will be 14.0.6029.1000 after successfully installation. For more in-depth guidance for the update process, we recommend reviewing the above articles. These articles provide a correct way to deploy updates and identify known issues (and resolutions).

## <span id="page-1-0"></span>Significant New Features

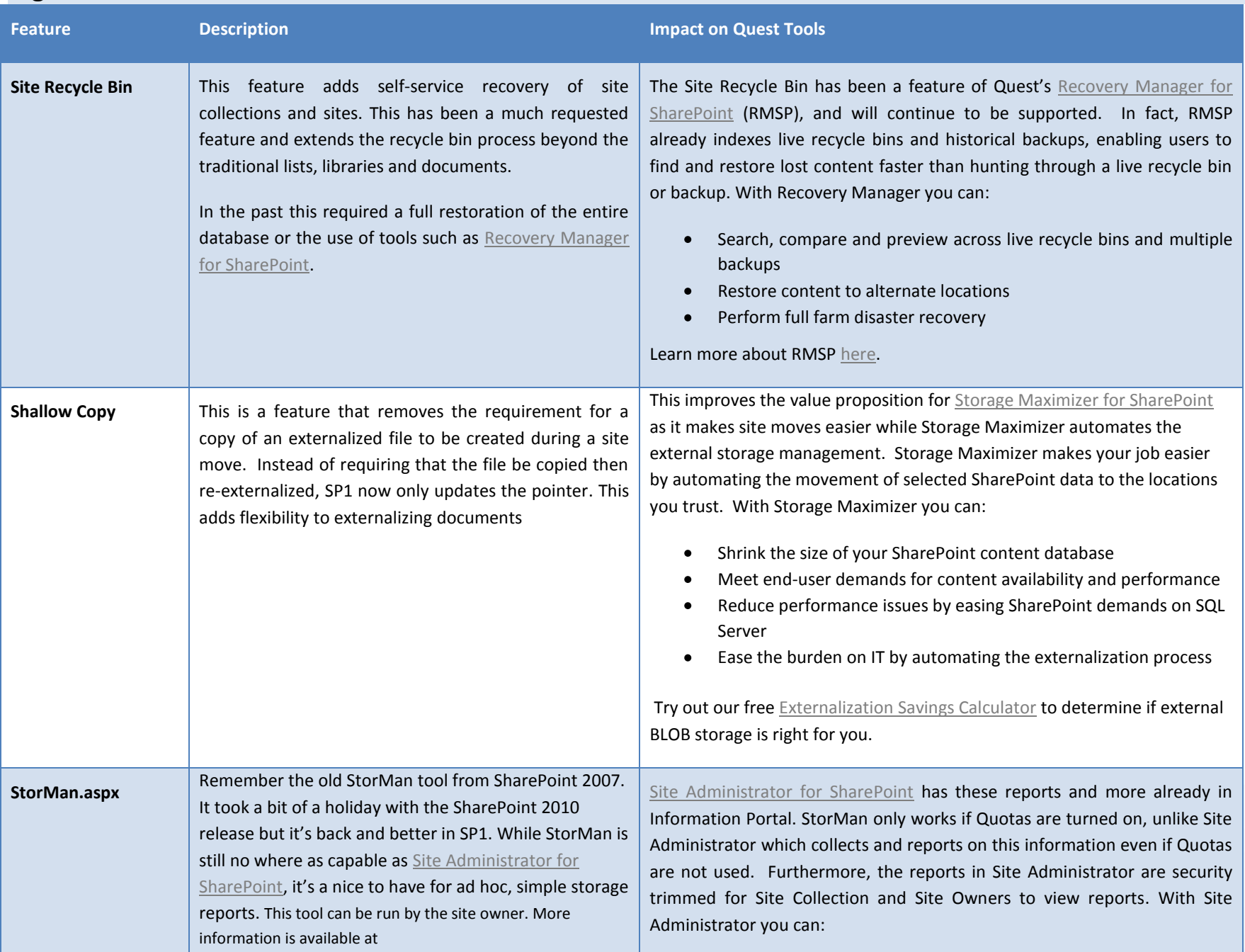

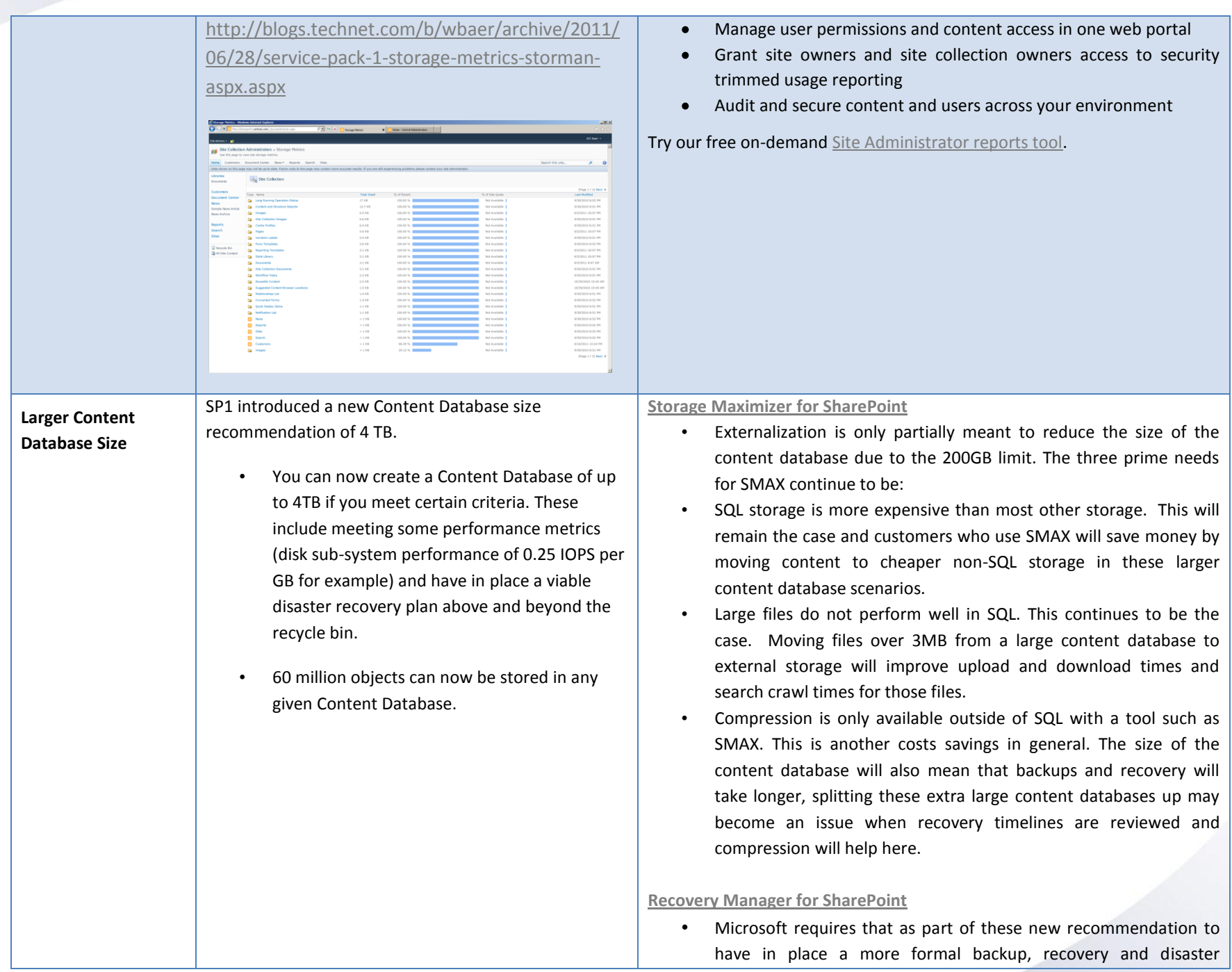

3

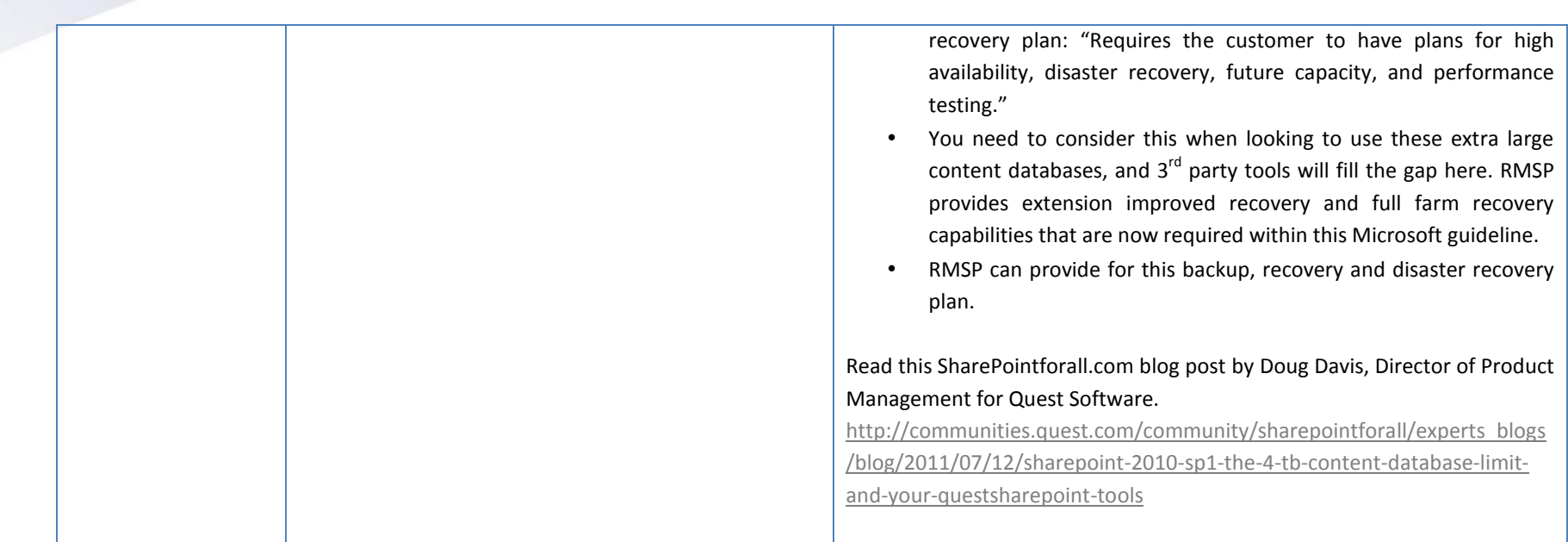

### <span id="page-4-0"></span>References:

- <http://sharepoint.microsoft.com/blog/Pages/BlogPost.aspx?pID=973>  $\bullet$
- <http://www.thesanitypoint.com/archive/2011/05/27/everything-there-is-to-know-about-sharepoint-2010-SP1.aspx>  $\bullet$
- <http://sharepoint.microsoft.com/blog/Pages/BlogPost.aspx?pID=988>  $\bullet$

### <span id="page-4-1"></span>Quest Software SP1 Blog Posts on [www.SharePointforAll.com](http://www.sharepointforall.com/)

- **[#SharePoint 2010 SP1, the 4 TB Content Database limit and your #QuestSharePoint tools](http://communities.quest.com/community/sharepointforall/experts_blogs/blog/2011/07/12/sharepoint-2010-sp1-the-4-tb-content-database-limit-and-your-questsharepoint-tools)**  $\bullet$ 
	- o [http://communities.quest.com/community/sharepointforall/experts\\_blogs/blog/2011/07/12/sharepoint-2010-sp1-the-4-tb](http://communities.quest.com/community/sharepointforall/experts_blogs/blog/2011/07/12/sharepoint-2010-sp1-the-4-tb-content-database-limit-and-your-questsharepoint-tools)[content-database-limit-and-your-questsharepoint-tools](http://communities.quest.com/community/sharepointforall/experts_blogs/blog/2011/07/12/sharepoint-2010-sp1-the-4-tb-content-database-limit-and-your-questsharepoint-tools)
- **#SharePoint 2010 SP1 - [Quest is ready #qSharePoint](http://communities.quest.com/community/sharepointforall/experts_blogs/blog/2011/06/20/sharepoint-2010-sp1--quest-is-ready-qsharepoint)**
	- o http://communities.quest.com/community/sharepointforall/experts blogs/blog/2011/06/20/sharepoint-2010-sp1--quest-isready-qsharepoint